Doc No. :PT-HMOC-OPS-FOP-6001-OPS-OAH Fop Issue : 3.0<br>
Issue Date: 3.0<br>
13/04/10 Issue Date:

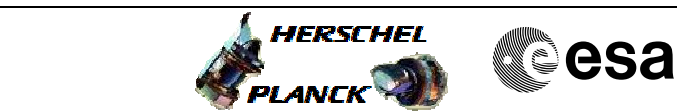

 SCU\_ON - Switch ON the SCU Thermometry File: H\_FCP\_SPI\_SCUN.xls Author: R. Biggins

## **Procedure Summary**

### **Objectives**

The objective of this procedure is to setup the SCU Thermometry

**Summary of Constraints**

#### **Spacecraft Configuration**

**Start of Procedure**

SPIRE is in DRCU\_ON mode

**End of Procedure**

SPIRE is in SCU\_ON mode

## **Reference File(s)**

**Input Command Sequences**

**Output Command Sequences**

HFSSCUN

### **Referenced Displays**

**ANDs GRDs SLDs**  $SA_{7-559}$  $SA$  1 559

#### **Configuration Control Information**

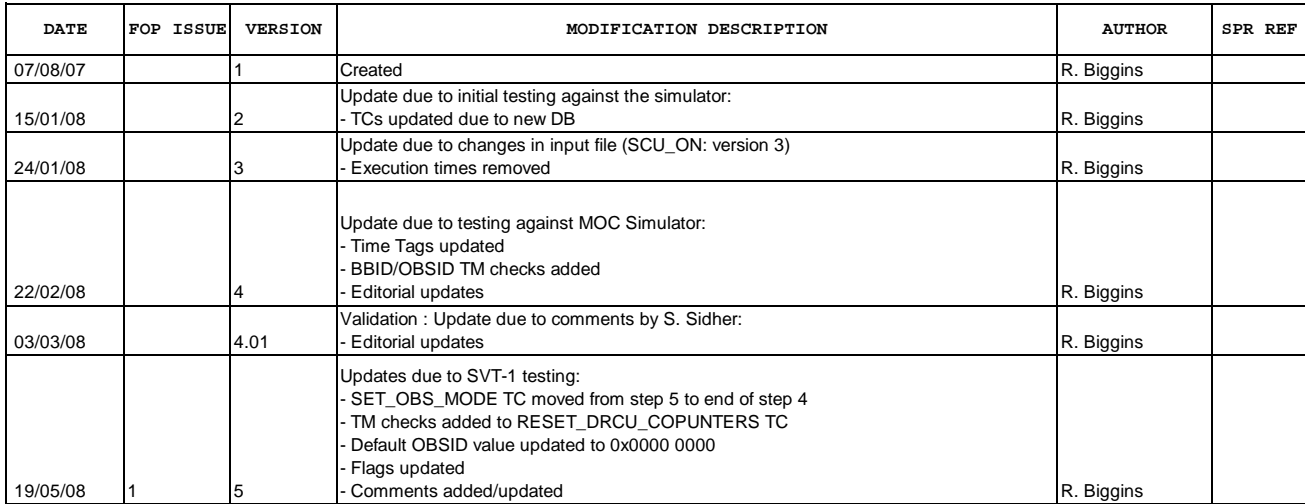

Doc No. :PT-HMOC-OPS-FOP-6001-OPS-OAH<br>Fop Issue : 3.0 Fop Issue : 3.0<br>
Issue Date: 3/04/10 Issue Date:

 SCU\_ON - Switch ON the SCU Thermometry File: H\_FCP\_SPI\_SCUN.xls Author: R. Biggins

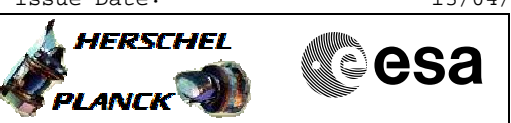

# **Procedure Flowchart Overview**

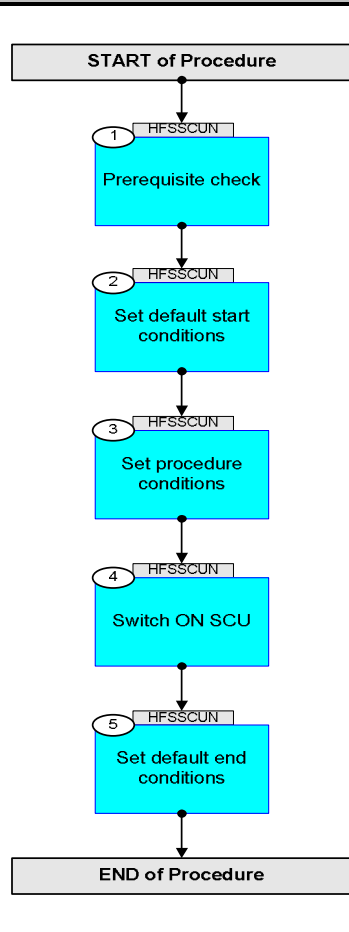

Doc No. :PT-HMOC-OPS-FOP-6001-OPS-OAH Fop Issue : 3.0 Issue Date: 13/04/10

 SCU\_ON - Switch ON the SCU Thermometry File: H\_FCP\_SPI\_SCUN.xls Author: R. Biggins

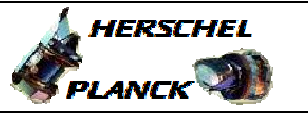

**CSA** 

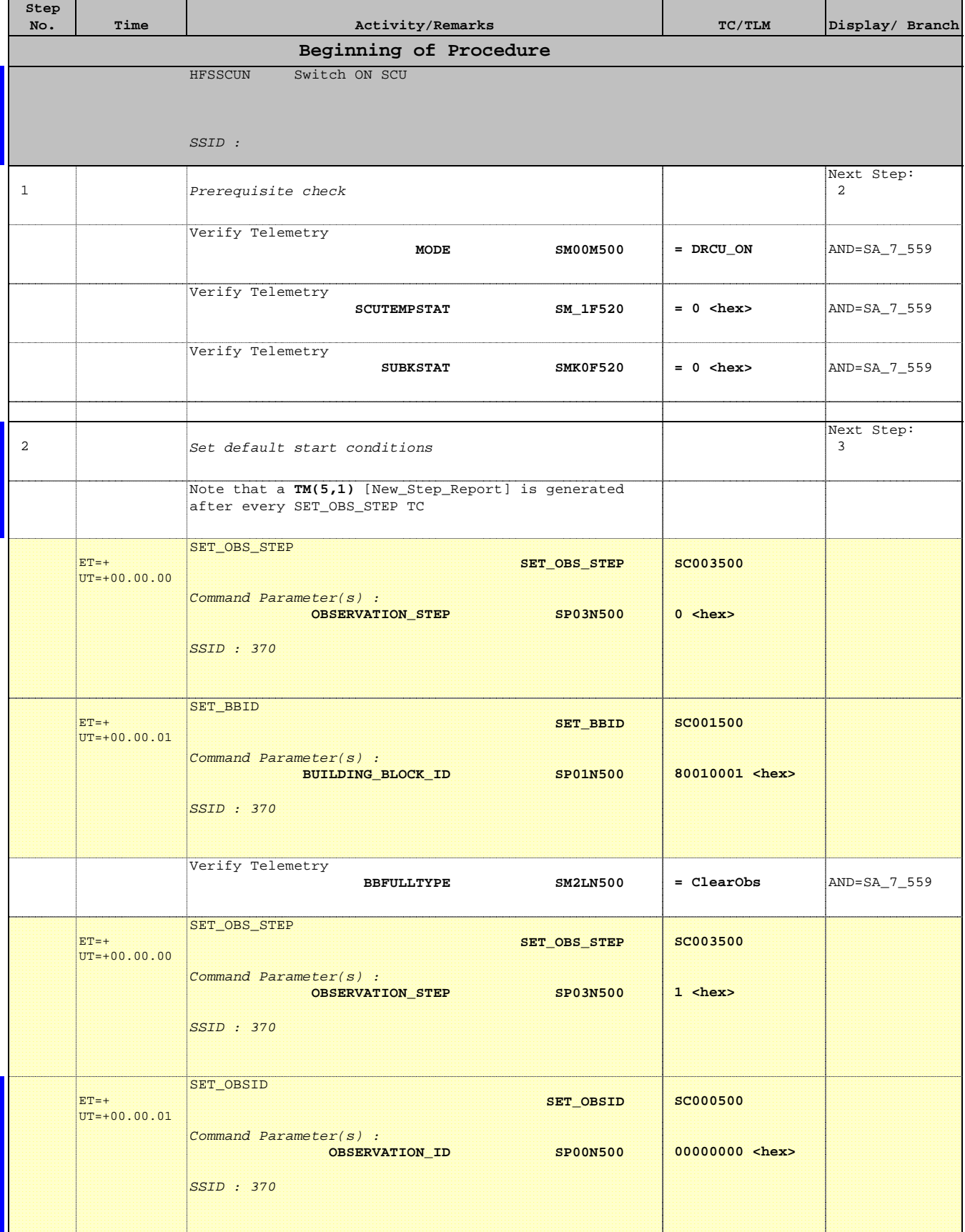

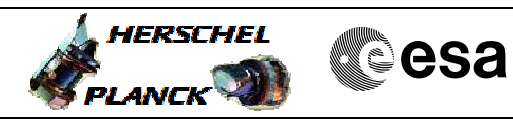

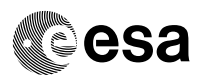

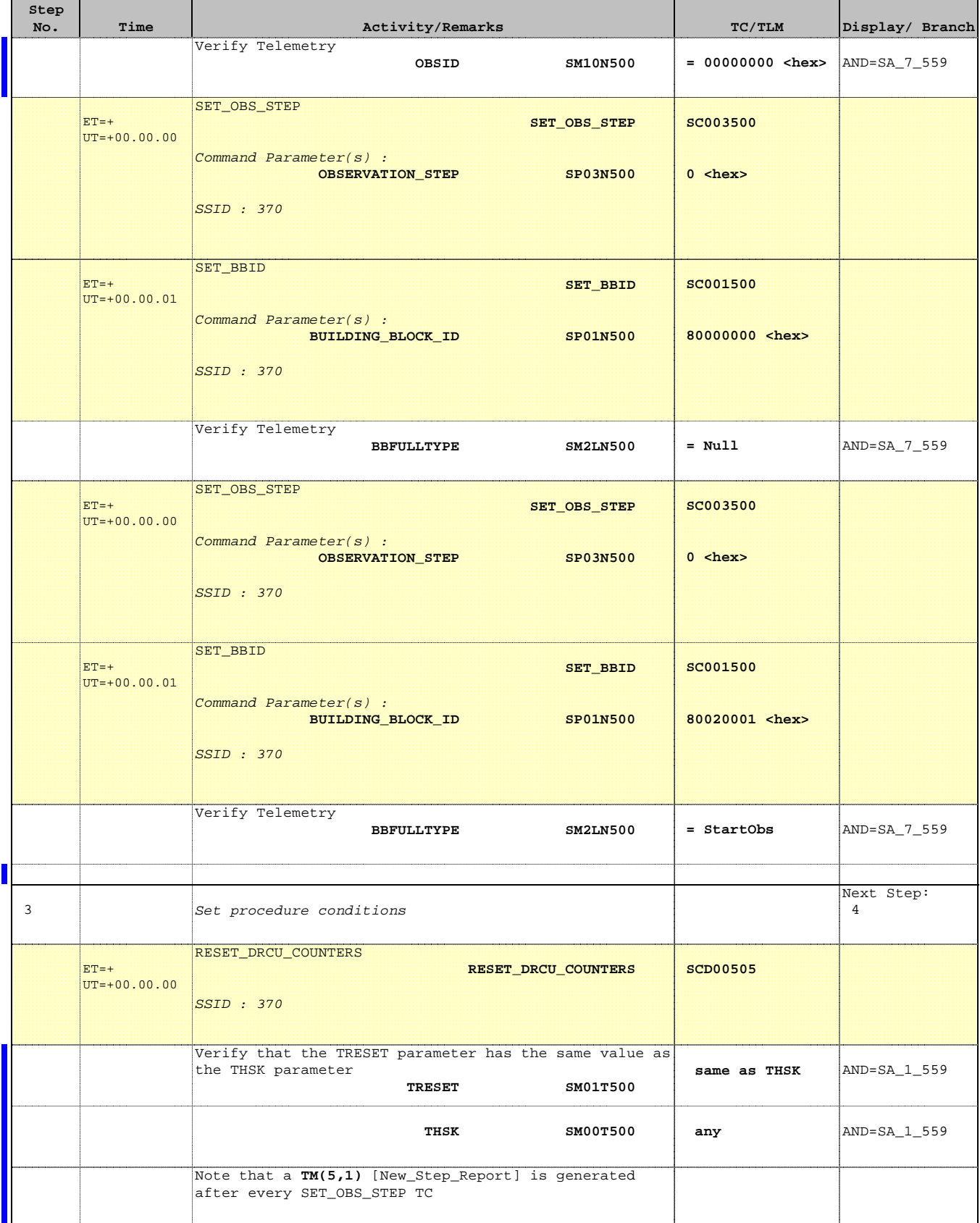

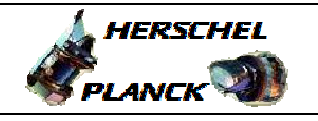

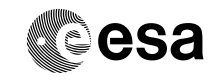

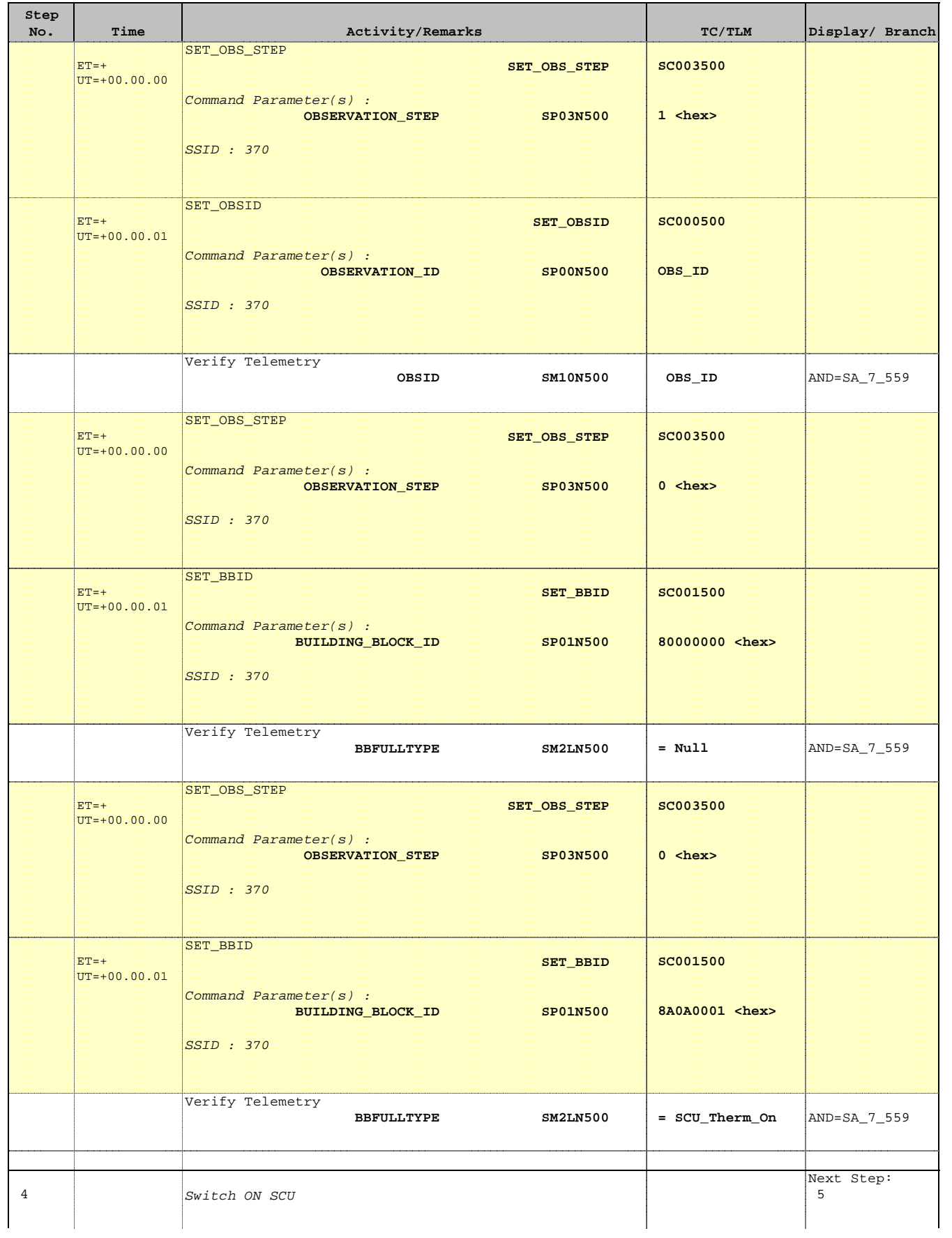

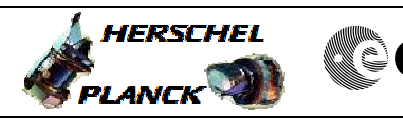

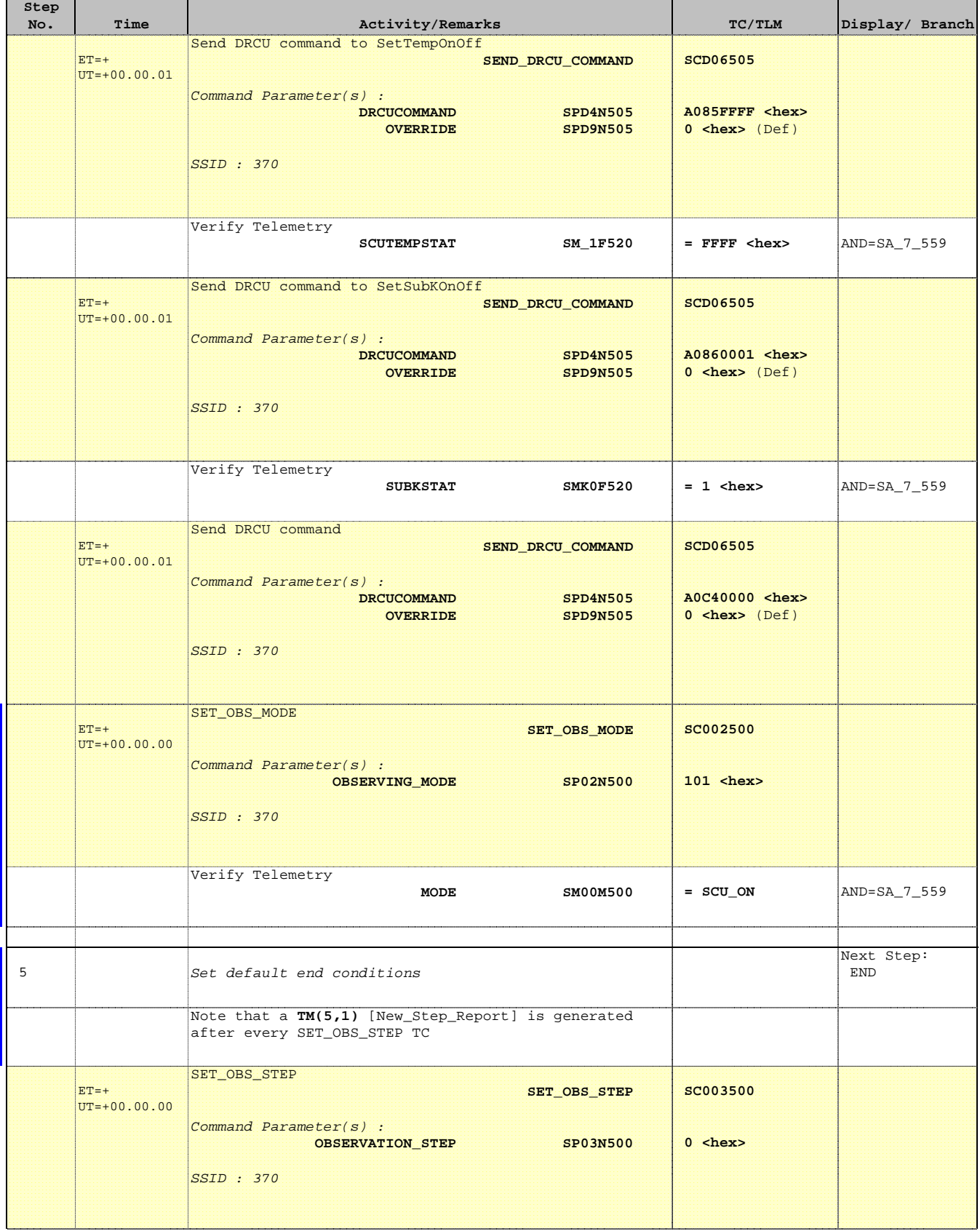

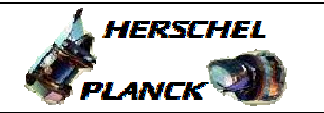

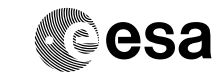

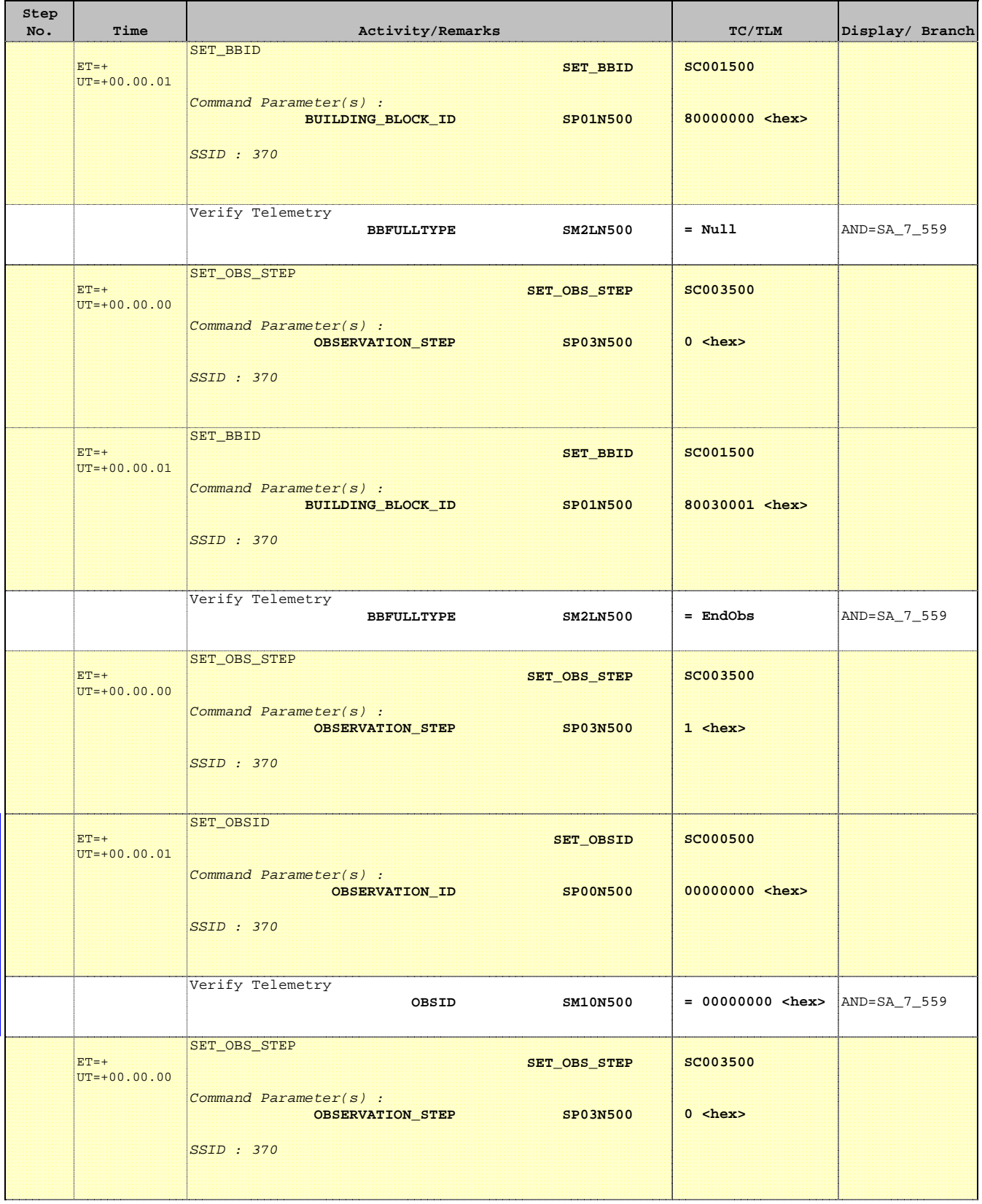

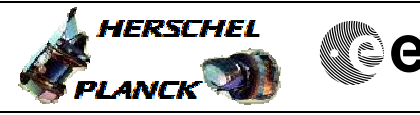

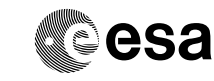

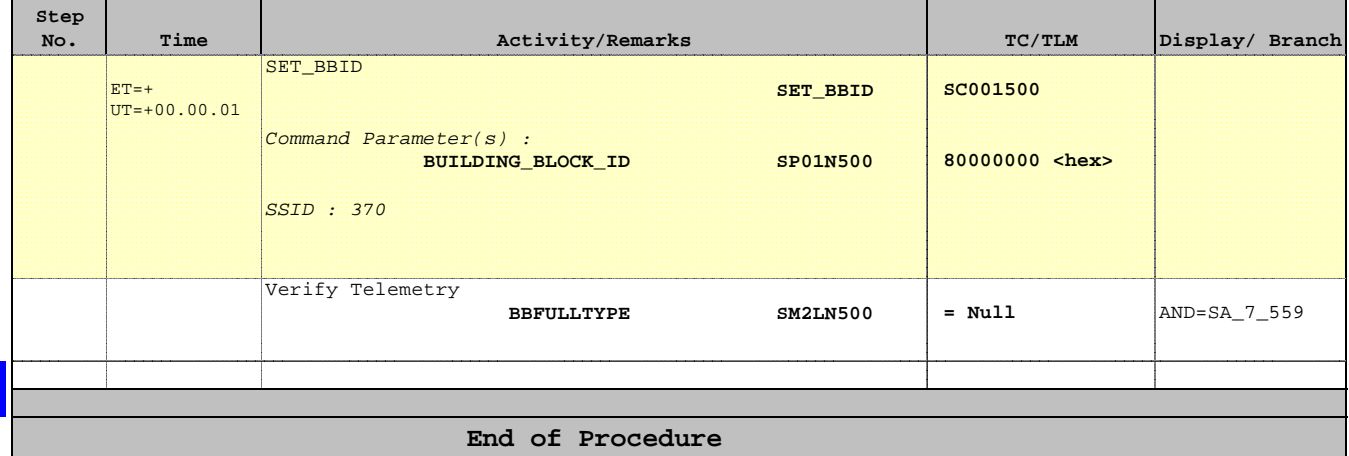